# <span id="page-0-0"></span>Topics in Regression

# Rob McCulloch

- [1. Understanding Multiple Regression](#page-0-0)
- [2. Regression Model Assumptions](#page-22-0)
- [3. Residual Plots](#page-28-0)
- [4. Non Linearity](#page-34-0)
- [5. Variable Interaction](#page-44-0)
- [6. The Log, Outliers and Standardized Residuals](#page-54-0)

[7. Trees](#page-61-0)

1. Understanding Multiple Regression

- $\triangleright$  There are two, very important things we need to understand about the MLR model:
	- 1. How dependencies between the  $X$ 's affect our interpretation of a multiple regression;
	- 2. How dependencies between the  $X$ 's inflate standard errors (aka multicolinearity)
- $\triangleright$  We will look at a few examples to illustrate the ideas...

The Sales Data:

- $\triangleright$  Sales : units sold in excess of a baseline
- $\triangleright$  P1: our price in \$ (in excess of a baseline price)
- $\triangleright$  P2: competitors price (again, over a baseline)

If we regress Sales on our own price, we obtain a somewhat surprising conclusion. $\ldots$  the higher the price the more we sell!!

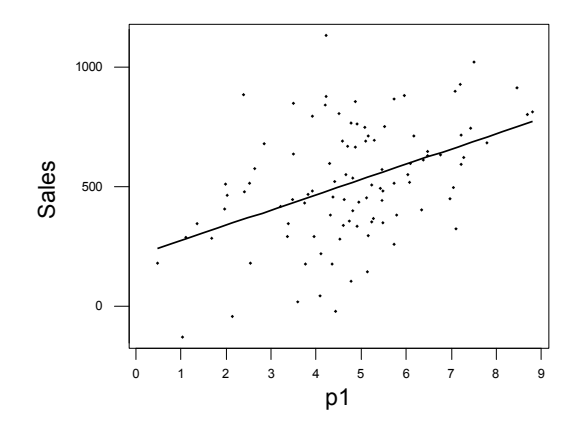

It looks like we should just raise our prices, right?

The regression equation for Sales on own price (P1) is:

$$
Sales = 211 + 63.7P1
$$

If now we add the competitors price to the regression we get

 $Sales = 116 - 97.7P1 + 109P2$ 

Does this look better? How did it happen?

Remember:  $-97.7$  is the affect on sales of a change in P1 with P2 held fixed!!

How can we see what is going on? Let's compare Sales in two<br>Jim different observations: weeks 82 and 99.

We see that an increase in P1, holding P2 constant, corresponds to a drop in Sales!

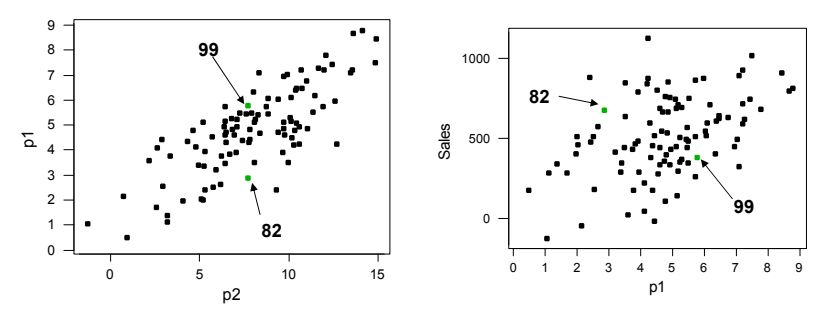

Note the strong relationship (dependence) between P1 and P2!!

Let's look at a subset of points where P1 varies and P2 is held approximately constant... and p2 does is help approximately constant.

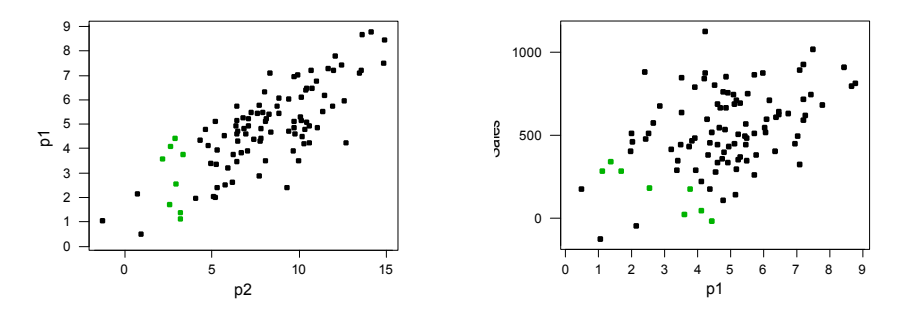

 $S$ ales!! For a fixed level of  $P2$ , variation in  $P1$  is negatively correlated with Sales!!

# Below, different colors indicate different ranges for  $P2...$

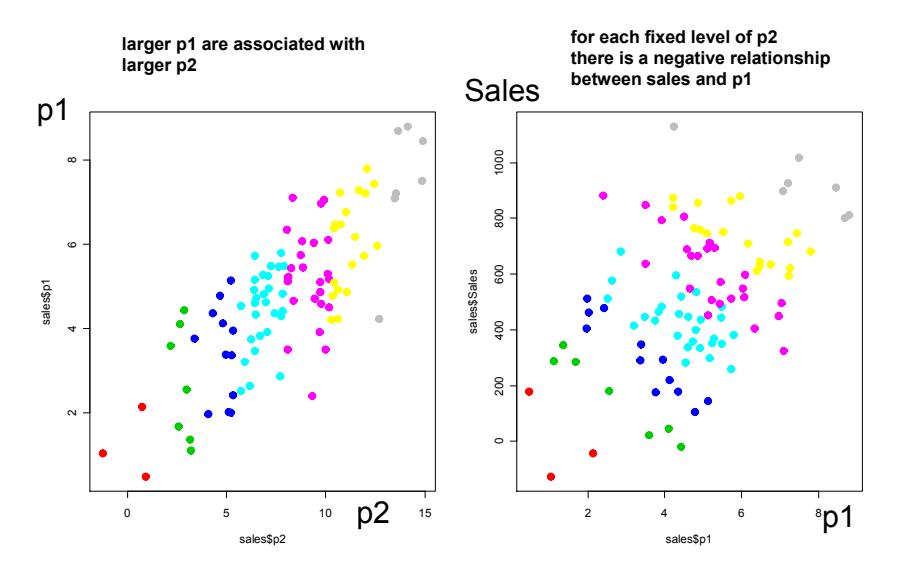

### $\blacktriangleright$  Summary:

- 1. A larger P1 is associated with larger P2 and the overall effect leads to bigger sales
- 2. With P2 held fixed, a larger P1 leads to lower sales
- 3. MLR does the trick and unveils the "correct" economic relationship between Sales and prices!

# The Beer Data

- $\triangleright$  nbeer number of beers before getting drunk
- $\blacktriangleright$  height and weight

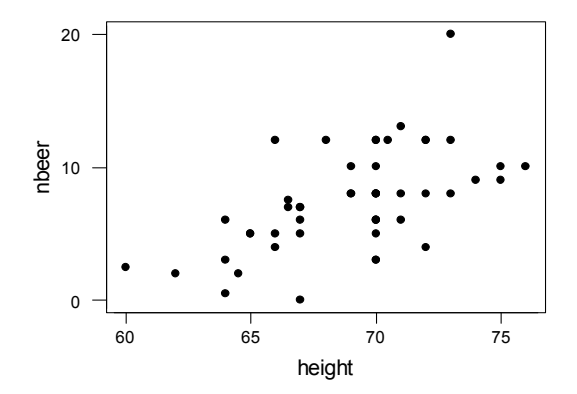

Is number of beers related to height?

#### nbeers =  $\beta_0 + \beta_1$  height +  $\epsilon$

Call:  $lm(formula = nbeer " height, data = beerd)$ 

Residuals:

Min 1Q Median 3Q Max -6.164 -2.005 -0.093 1.738 9.978

Coefficients:

Estimate Std. Error t value Pr(>|t|)<br>(Intercept) -36.9200 8.9560 -4.122 0.000148 (Intercept) -36.9200 8.9560 -4.122 0.000148 \*\*\*  $0.1296$  4.960 9.23e-06 \*\*\* --- Signif. codes: 0 \*\*\* 0.001 \*\* 0.01 \* 0.05 . 0.1 1

Residual standard error: 3.109 on 48 degrees of freedom Multiple R-squared: 0.3389,Adjusted R-squared: 0.3251 F-statistic: 24.6 on 1 and 48 DF, p-value: 9.23e-06

#### Yes! Beers and height are related...

$$
nbeers = \beta_0 + \beta_1 weight + \beta_2 height + \epsilon
$$

 $C<sub>a</sub>11$ :  $lm(formula = nbeer " weight + height, data = beerd)$ 

Residuals:

10 Median 30 Max -8.5080 -2.0269 0.0652 1.5576 5.9087

Coefficients:

Estimate Std. Error t value Pr(>|t|) (Intercept) -11.18709 10.76821 -1.039 0.304167<br>weight 0.08530 0.02381 3.582 0.000806 weight 0.08530 0.02381 3.582 0.000806 \*\*\* height 0.07751 0.19598 0.396 0.694254 --- Signif. codes: 0 \*\*\* 0.001 \*\* 0.01 \* 0.05 . 0.1 1

Residual standard error: 2.784 on 47 degrees of freedom Multiple R-squared: 0.4807,Adjusted R-squared: 0.4586 F-statistic: 21.75 on 2 and 47 DF, p-value: 2.056e-07

#### What about now?? Height is not necessarily a factor...

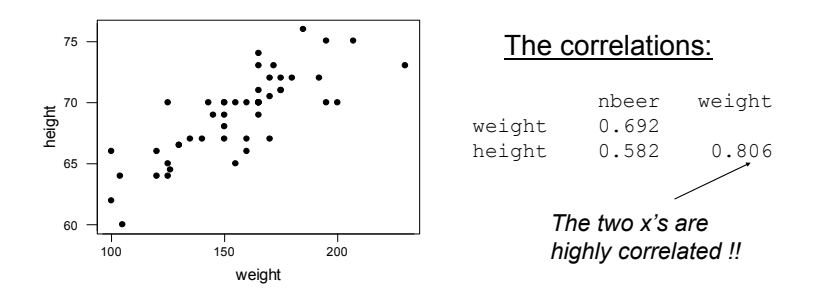

- If we regress "beers" only on height we see an effect. Bigger heights go with more beers.
- $\blacktriangleright$  However, when height goes up weight tends to go up as well... in the first regression, height was a proxy for the real cause of drinking ability. Bigger people can drink more and weight is a more accurate measure of "bigness".

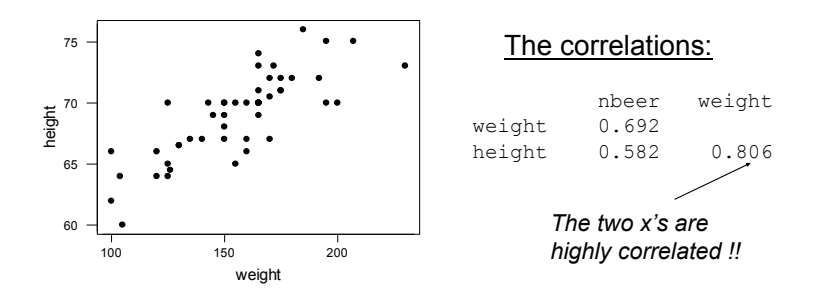

In the multiple regression, when we consider only the variation in height that is not associated with variation in weight, we see no relationship between height and beers.

## nbeers =  $\beta_0 + \beta_1$ weight +  $\epsilon$

 $C<sub>2</sub>11$ .  $lm(formula = nbeer " weight, data = beerd)$ Residuals: Min 1Q Median 3Q Max -8.7709 -2.0304 -0.0742 1.6580 5.6556 Coefficients: Estimate Std. Error t value Pr(>|t|) (Intercept) -7.02070 2.21329 -3.172 0.00264 \*\* weight 0.09289 0.01399 6.642 2.6e-08 \*\*\* --- Signif. codes: 0 \*\*\* 0.001 \*\* 0.01 \* 0.05 . 0.1 1

Residual standard error: 2.76 on 48 degrees of freedom Multiple R-squared: 0.4789,Adjusted R-squared: 0.4681 F-statistic: 44.12 on 1 and 48 DF, p-value: 2.602e-08

Why is this a better model than the one with weight and height??

In general, when we see a relationship between y and  $x$  (or  $x$ 's), that relationship may be driven by variables "lurking" in the background which are related to your current  $x$ 's.

This makes it hard to reliably find "causal" relationships. Any correlation (association) you find could be caused by other variables in the background... correlation is NOT causation

Any time a report says two variables are related and there's a suggestion of a "causal" relationship, ask yourself whether or not other variables might be the real reason for the effect. Multiple regression allows us to control for all important variables by including them into the regression. "Once we control for weight, height and beers are NOT related"!!

It is very common to see a "correlation" reported in the press and then immediately discussed as if it were causation.

## **Example**

"Kids have better grades in school when families eat dinner together"

Does this mean if you randomly pick a family and make them eat dinner together the grades will go up??

Could there be another variable related to both "grades" and "dinners" which is the real "cause"??

### Note:

The gold standard for establishing a causal link between  $y$  and  $x$  is to do an experiment where you randomly move  $x$  around.

Why is this good?

If you move  $x$  around randomly, it can't be correlated with other factors.

## Correlation between x's and Standard Errors

In the regression:

$$
\textit{nbeers} = \beta_0 + \beta_1 \textit{height} + \epsilon
$$

the standard error associated with the height coefficient  $\hat{\beta}_1$  is .13.

In the regression:

$$
nbeers = \beta_0 + \beta_1 weight + \beta_2 height + \epsilon
$$

the standard error associated with the height coefficient  $\hat{\beta}_2$  is .2.

Why is the se bigger in the multiple regression ???

In this regression

$$
nbeers = \beta_0 + \beta_1 height + \epsilon
$$

we use all the variation of height to estimate  $\beta_1$ . **S = 2.784 R-Sq = 48.1% R-Sq(adj) = 45.9%**

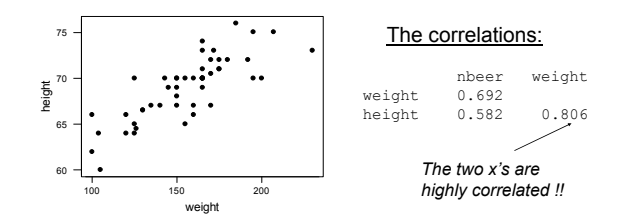

In the regression:

$$
nbeers = \beta_0 + \beta_1 weight + \beta_2 height + \epsilon
$$

we can only use the variation in height unrelated to variation in weight. The set of the set of the set of the set of the set of the set of the set of the set of the set of the set of the set of the set of the set of the set of the set of the set of the set of the set of the set of the s With more than 2  $x$ 's we have the same ideas.

Estimation of the coefficient for  $x_i$  depends on variation in  $x_i$ unrelated to all the other  $x's$ .

# <span id="page-22-0"></span>2. Regression Model Assumptions Regression Model Assumptions

$$
Y_i = \alpha + \beta x_i + \epsilon_i
$$

Recall the key assumptions of our linear regression model:

(i) The mean of Y is linear in  $x's$ .

(ii) The additive errors (deviations from line)

- $\blacktriangleright$  are normally distributed
- $\blacktriangleright$  independent from each other
- $\triangleright$  identically distributed (i.e., they have constant variance)

 $Y_i | x_i \sim N(\alpha + \beta x_i, \sigma^2)$ 

Inference and prediction relies on this model being "true"!

If the model assumptions do not hold, then all bets are off:

- $\triangleright$  prediction can be systematically biased
- $\triangleright$  standard errors, intervals, and t-tests are wrong

We will focus on using graphical methods (plots!) to detect violations of the model assumptions.

## Example:

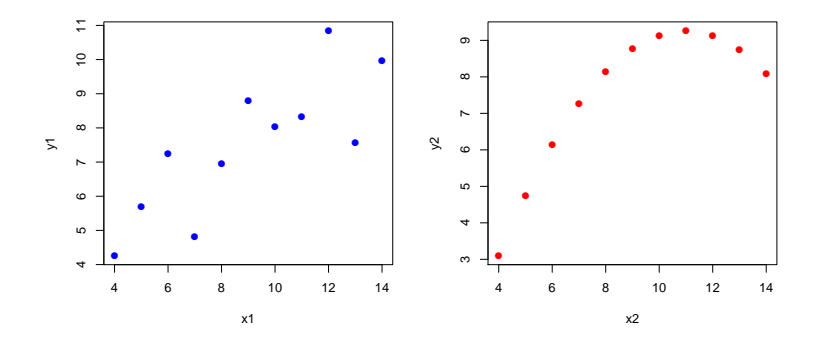

Here we have two datasets...

Which one looks compatible with our modeling assumptions?

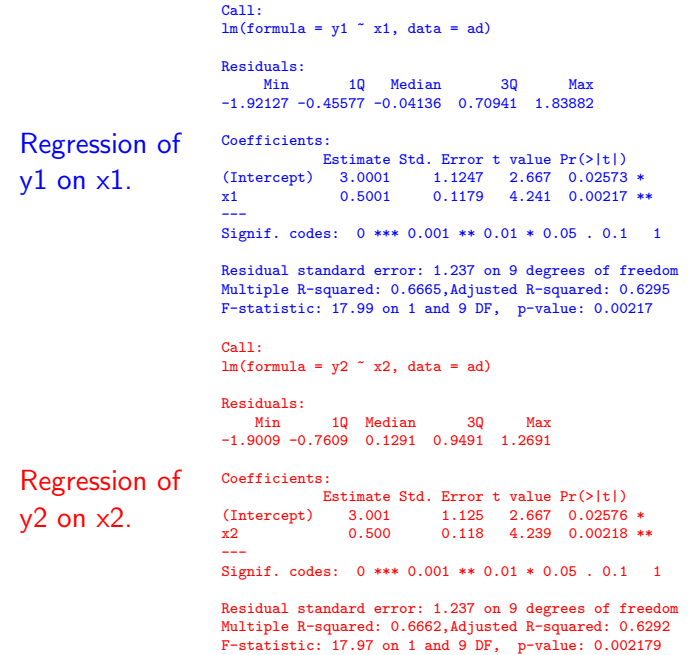

24

The regression output values are exactly the same...

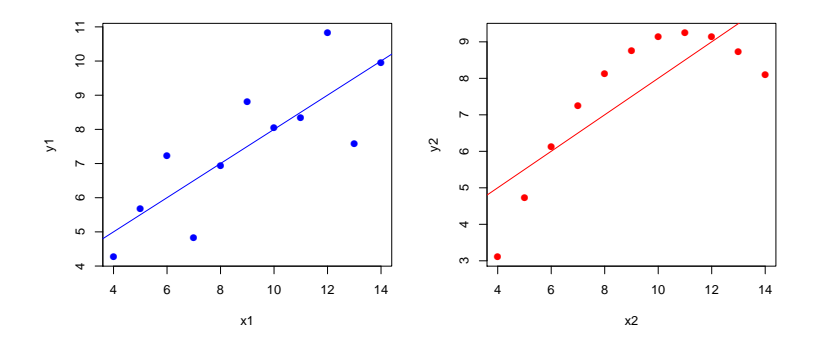

Thus, whatever decision or action we might take based on the output would be the same in both cases!

# ...the residuals (plotted against  $\hat{Y}$ ) look totally different!!

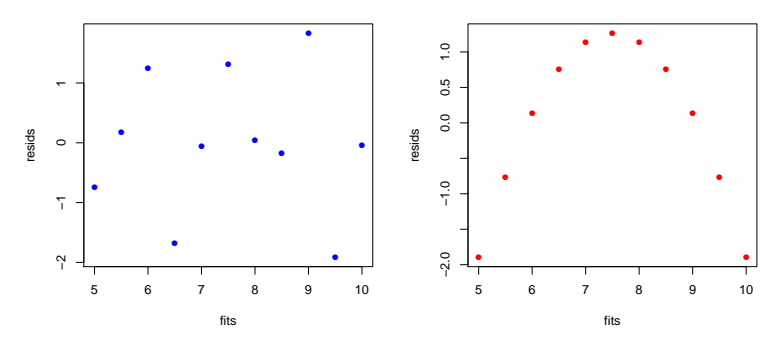

Plotting e vs  $\hat{Y}$  is your #1 tool for finding fit problems.

If the modelling assumptions are "right", how should the plot of  $e_i$  vs.  $\hat{y}_i$  look?

# <span id="page-28-0"></span>3. Residual Plots

We use residual plots to "diagnose" potential problems with the model.

Fits:

$$
\hat{y}_i = b_0 + b_1 x_{1i} + b_2 x_{2i} + \cdots + b_k x_{ki}.
$$

From the model assumptions, the error term ( $\epsilon$ ) should have a few properties... we use the residuals (e) as a proxy for the errors as:

$$
\epsilon_i = y_i - (\alpha + \beta_1 x_{1i} + \beta_2 x_{2i} + \cdots + \beta_k x_{ki})
$$
  
\n
$$
\approx y_i - (b_0 + b_1 x_{1i} + b_2 x_{2i} + \cdots + b_k x_{ki})
$$
  
\n
$$
= y_i - \hat{y}_i
$$
  
\n
$$
= e_i
$$

## Fits and Resids with  $2 x's$

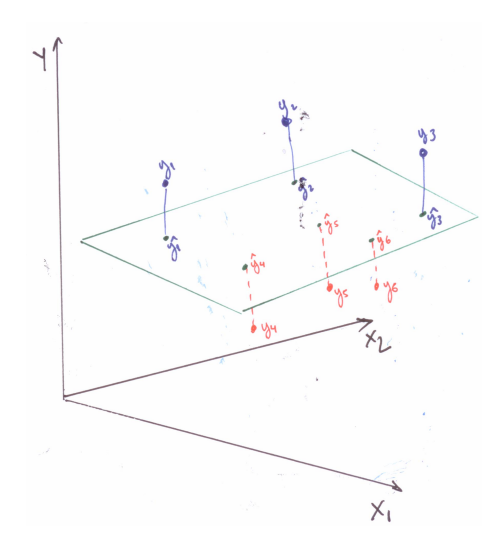

What kind of properties should the residuals have??

 $e_i \approx \mathcal{N}(0,\sigma^2)$  iid and independent from the x's

- $\triangleright$  We should see no pattern between e and each of the x's
- $\blacktriangleright$  This can be summarized by looking at the plot between  $\hat{Y}$  and e. there should be no relationship.
- Remember that  $\hat{Y}$  is "pure x", i.e., a linear function of the  $x's.$

If the model is good, the regression should have pulled out of Y all of its "x ness"... what is left over (the residuals) should have nothing to do with  $x$ .

Example – Mid City (Housing)

Left:  $\hat{y}$  vs.  $y$ Right:  $\hat{y}$  vs  $e$ 

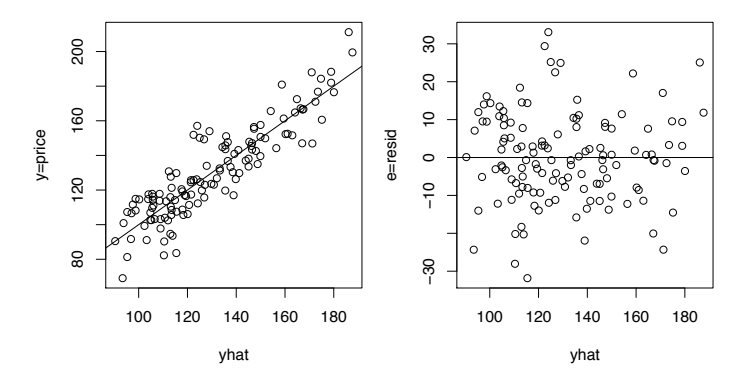

Size vs. e

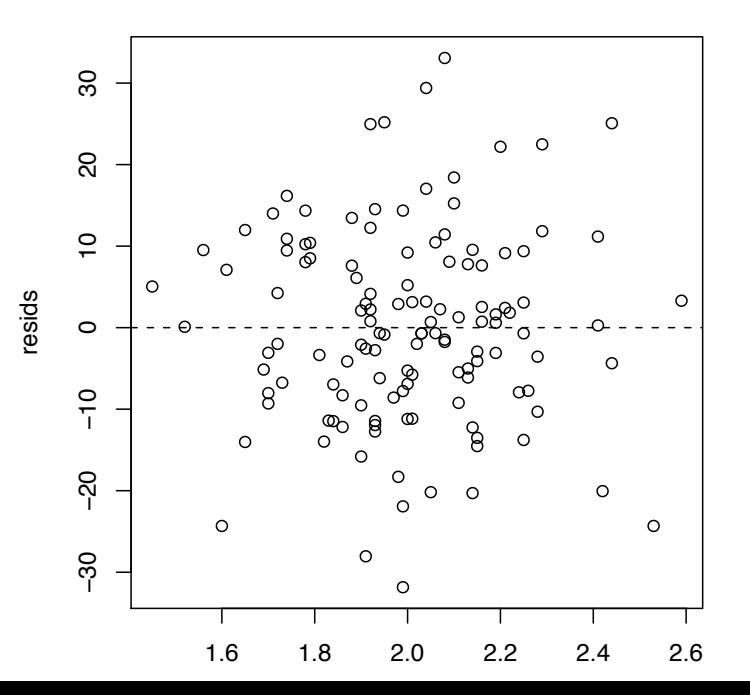

31

In the Mid City housing example, the residuals plots (both x vs. e and  $\hat{Y}$  vs. e) showed no obvious problem...

this is what we want!!

Although these plots don't guarantee that all is well, it is a very good sign that the model is doing a good job.

# <span id="page-34-0"></span>4. Non Linearity

## Example: Telemarketing

- x: time on job in months.
- y: number of calls made per day.

How does length of employment affect productivity (number of

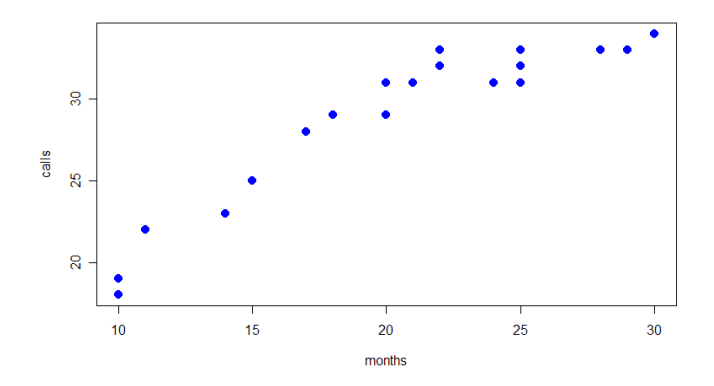

Residual plot  $(x \text{ vs. } e)$  highlights the non-linearity!

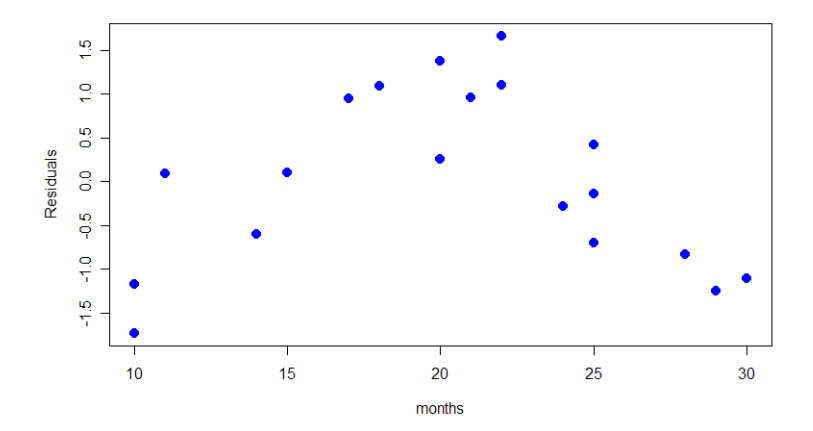

34
What can we do to fix this??

We can use multiple regression and transform our  $x$  to create a non linear model...

Let's try 
$$
Y = \alpha + \beta_1 x + \beta_2 x^2 + \epsilon
$$

The data...

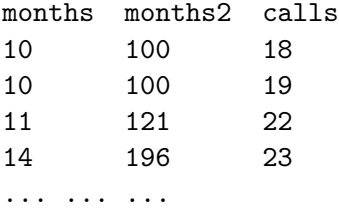

### The Linear fit and resids:

Calls =  $\alpha + \beta_1$  months +  $\epsilon$ 

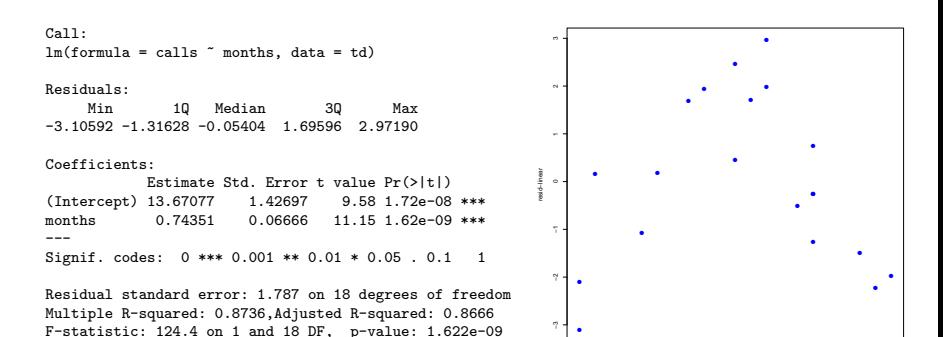

●

36

10 15 20 25 30

months

### The Quadratic fit and resids:

Calls =  $\alpha + \beta_1$  months +  $\beta_2$  months<sup>2</sup> +  $\epsilon$ 

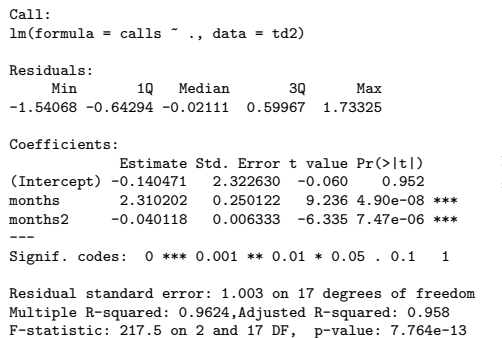

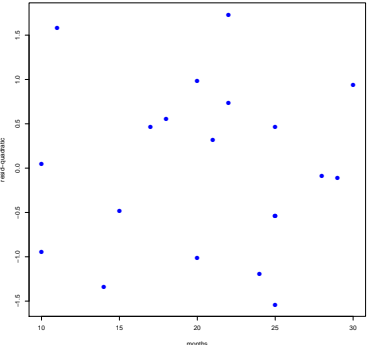

 $Calls = -.14 + 2.231$  months  $-.04$  months<sup>2</sup>  $\pm 2$ 

Much smaller s with  $x^2$ . Much bigger  $R^2$  with  $x^2$ . Much better residual plot.

 $Calls = -.14 + 2.231$  months  $- .04$  months<sup>2</sup>  $\pm 2$ 

$$
\hat{Y}_i = b_0 + b_1 X_i + b_2 X_i^2
$$

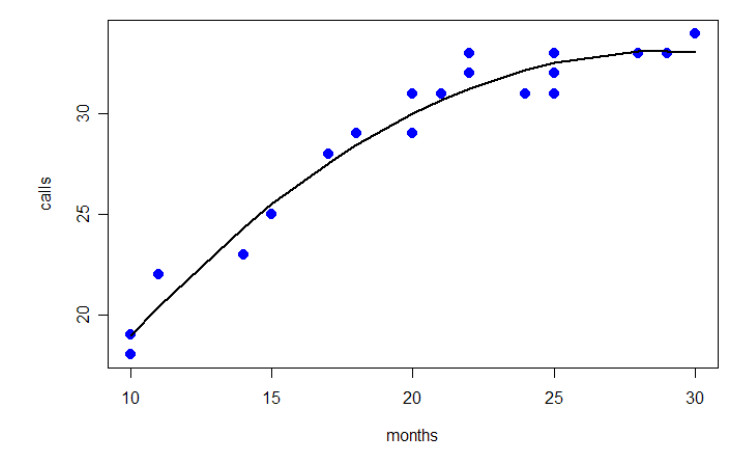

38

# Polynomial Regression

Even though we are limited to a linear mean, it is possible to get nonlinear regression by transforming the  $x$  variable.

In general, we can add powers of  $x$  to get polynomial regression:

 $Y = \alpha + \beta_1 x + \beta_2 x^2 \dots + \beta_m x^m + \epsilon$ 

You can fit any mean function if  $m$  is big enough.

Usually,  $m = 2$  does the trick.

We can always add higher powers (cubic, etc) if necessary.

Be very careful about predicting outside the data range. The curve may do unintended things beyond the observed data.

Watch out for over-fitting... remember, simple models are "better".

## Be careful when extrapolating...

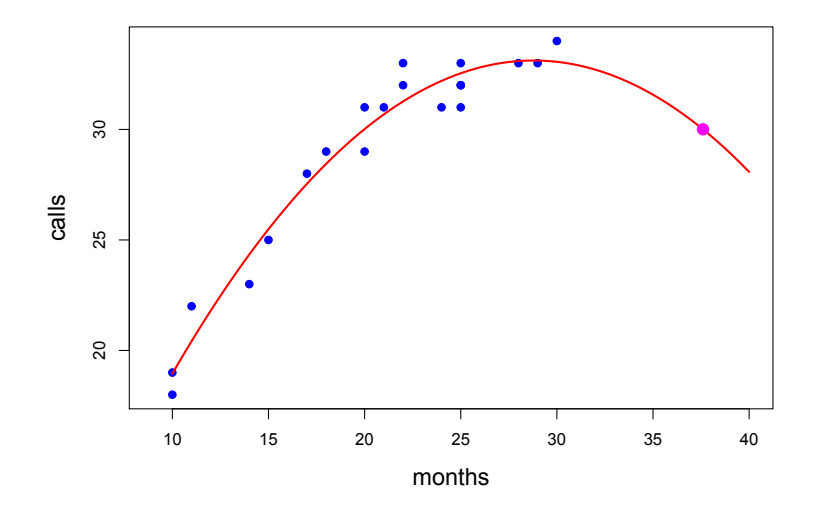

...and, be careful when adding more polynomial terms!

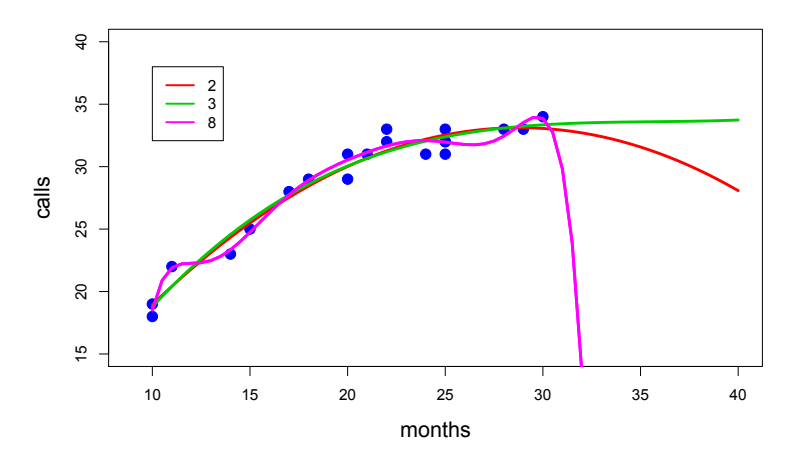

The 8th order polynomial will have the highest  $R^2$ . Is it the best regression model?

# 5. Variable Interaction

Imagine you are a trial lawyer and you want to file a suit against a company for salary discrimination... you gather the following data...

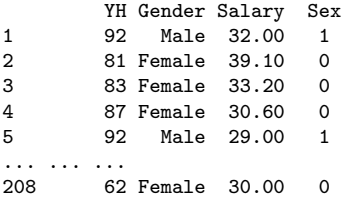

Every observation corresponds to an employee.

y=salary Gender  $(=\frac{Sex}{\text{as a binary dummy}})$ YH is year hired, we'll call it "experience".

$$
Salary_i = \alpha + \beta_1 Exp_i + \beta_2 Sex_i + \epsilon_i
$$

Blue:men Red: women.

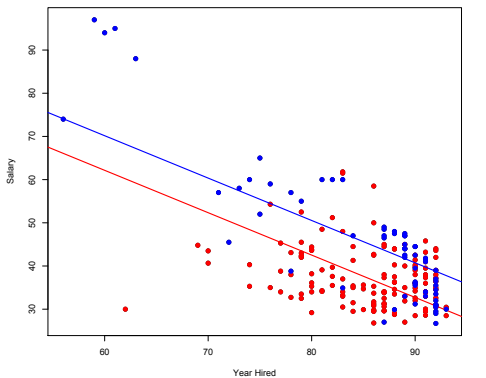

Does it look like the effect of experience on salary is the same for males and females?

Could we try to expand our analysis by allowing a different slope for each group?

Consider the following model:

$$
Salary_i = \alpha + \beta_1 Exp_i + \beta_2 Sex_i + \beta_3 Exp_i \times Sex_i + \epsilon_i
$$

For Females:

$$
Salary_i = \alpha + \beta_1 Exp_i + \epsilon_i
$$

For Males:

Salary<sub>i</sub> =  $(\alpha + \beta_2) + (\beta_1 + \beta_3)$ Exp<sub>i</sub> +  $\epsilon_i$ 

What does the data look like?

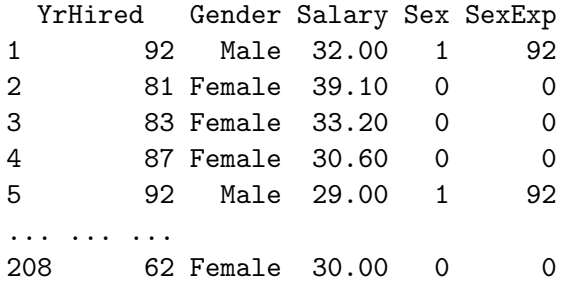

### $S$ alary<sub>i</sub> =  $\alpha + \beta_1$ Sex<sub>i</sub> +  $\beta_2$ Exp +  $\beta_3$ Exp \* Sex +  $\epsilon_i$

Call:  $lm(formula = Salary$   $\ldots$  data = sd1)

Residuals:

Min 1Q Median 3Q Max  $-20.0685 - 4.6506 - 0.7679$  4.4034 23.9122

Coefficients:

Estimate Std. Error t value Pr(>|t|)<br>(Intercept) 61.1248 8.7709 6.969 4.32e-11 (Intercept) 61.1248 8.7709 6.969 4.32e-11 \*\*\* sex 114.4426 11.7012 9.780 < 2e-16 \*\*\* exp -0.2800 0.1025 -2.733 0.00684 \*\* expsex -1.2478 0.1367 -9.130 < 2e-16 \*\*\* --- Signif. codes: 0 \*\*\* 0.001 \*\* 0.01 \* 0.05 . 0.1 1

Residual standard error: 6.816 on 204 degrees of freedom Multiple R-squared: 0.6386,Adjusted R-squared: 0.6333 F-statistic: 120.2 on 3 and 204 DF, p-value: < 2.2e-16

 $S$ alary<sub>i</sub> = 61 + 114 Sex<sub>i</sub> + -0.28 Exp + -1.25 Exp  $*$  Sex +  $\epsilon_i$ 

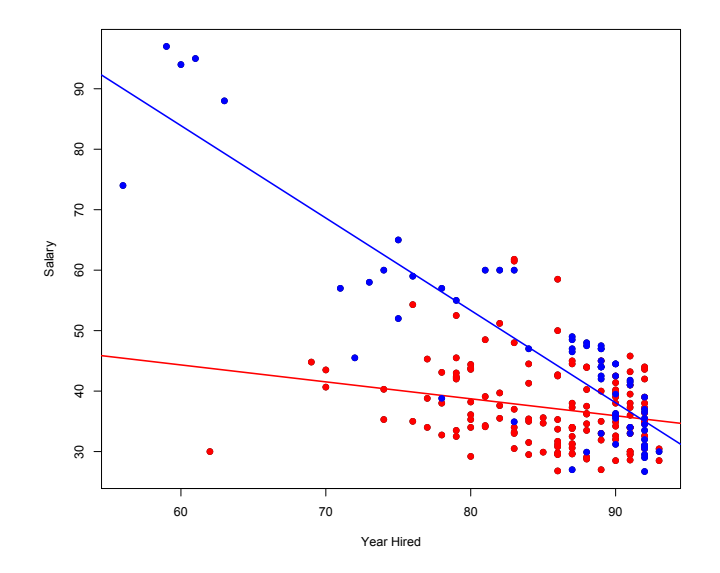

Is this good or bad news for the plaintiff?

## Brick-Size Interaction

Let's see if the brick and size variables interact in the housing data:

Price<sub>i</sub> =  $\beta_0 + \beta_1$ size<sub>i</sub> +  $\beta_2$ brickdum<sub>i</sub> +  $\beta_3$ size<sub>i</sub> × brickdum<sub>i</sub> +  $\epsilon_i$ 

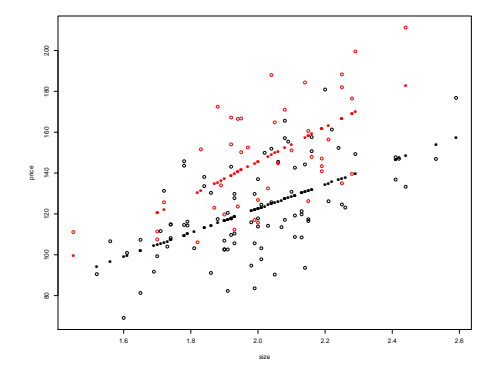

#### Here is the regression ouput where sbint  $=$  size  $\times$  brickdum.

Call:  $lm(formula = price ~ ~ ., data = ddf)$ Residuals: 10 Median 30 Max -38.406 -14.091 -1.405 14.962 46.488 Coefficients: Estimate Std. Error t value Pr(>|t|) (Intercept) 4.448 19.397 0.229 0.819<br>size 59.074 9.693 6.094 1.28e-08 size 59.074 9.693 6.094 1.28e-08 \*\*\* brickdum -27.193 37.234 -0.730 0.467 sbint 25.130 18.387 1.367 0.174 --- Signif. codes: 0 \*\*\* 0.001 \*\* 0.01 \* 0.05 . 0.1 1

Residual standard error: 19.58 on 124 degrees of freedom Multiple R-squared: 0.4817,Adjusted R-squared: 0.4692 F-statistic: 38.41 on 3 and 124 DF, p-value: < 2.2e-16

What does the output tell you about the relationship between price and brick??

It would be a brutal error to drop both brickdum and sbint !!

In general we can add in a *product term* by creating a  $x$  variable which is product of two others.

This is often called an interaction term:

$$
Y = \alpha + \beta_1 x_1 + \beta_2 x_2 + \beta_3 x_1 x_2 + \epsilon.
$$

With the interaction term, the effect on  $y$  and changing on  $x$ depends on the other.

You can have a combination of powers and interactions:

$$
Y = \alpha + \beta_1 x_1 + \beta_2 x_2 + \beta_3 x_1^2 + \beta_4 x_2^2 + \beta_5 x_1 x_2 + \epsilon.
$$

# 6. The Log, Outliers and Standardized Residuals

Body weight vs. brain weight...

 $X =$ body weight of a mammal in kilograms

 $Y = b$ rain weight of a mammal in grams

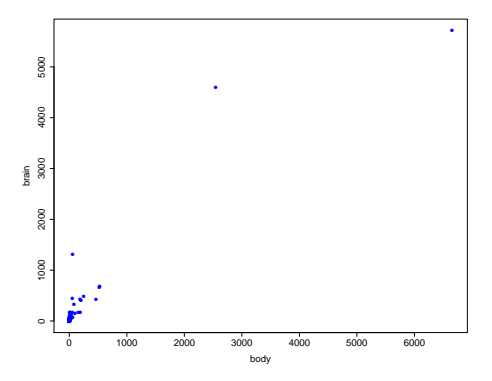

Do you feel like running a linear regression with this data?

Both the brain and body numbers are heavily right-skewed.

In this case it can help to transform the variable by taking the log.

**Histogram of log(body)** Here is what 10 15 happens Frequency log(body)  $\circ$ when we −4 −2 take the log of the body 0 1000 2000 3000 4000 5000 6000 −5 0 5 10 log(body) body weights. **Histogram of body** 10 20 30 40 50 60 The log pulls Frequency the big ones in! 0 1000 2000 3000 4000 5000 6000 7000

Here is the plot of log(body) vs. log(brain).

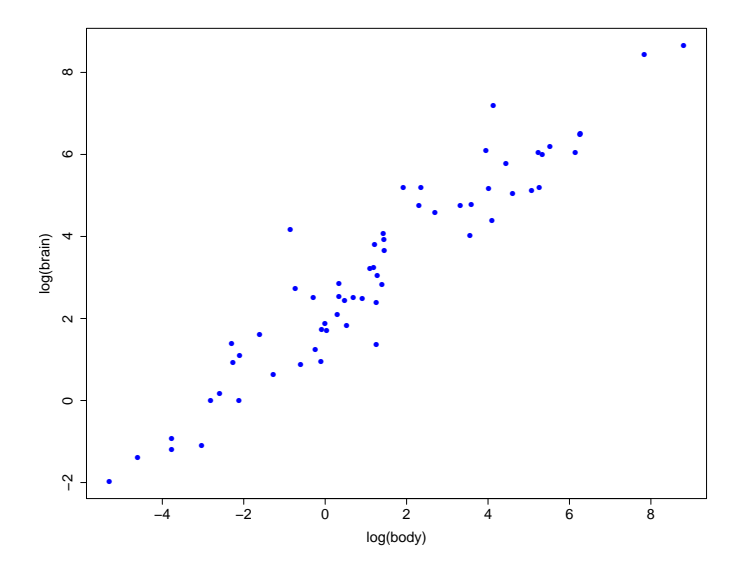

pretty nice !!!!

### Standardized Residuals

In our model  $\epsilon \sim \mathcal{N}(0, \sigma^2)$ 

The residuals e are a proxy for  $\epsilon$  and  $s_e$  is an estimate for  $\sigma$ 

Call  $z_i = \frac{\epsilon_i - 0}{\sigma} \approx e_i/s_e$ , the standardized residuals... We should expect

 $z \approx N(0, 1)$ 

(How often should we see an observation of  $|z| > 2$ ?)

Sometimes we plot the standardized resids instead of resids because it is easier to think about what a "big one" is.

Regression fit and standardized residuals.

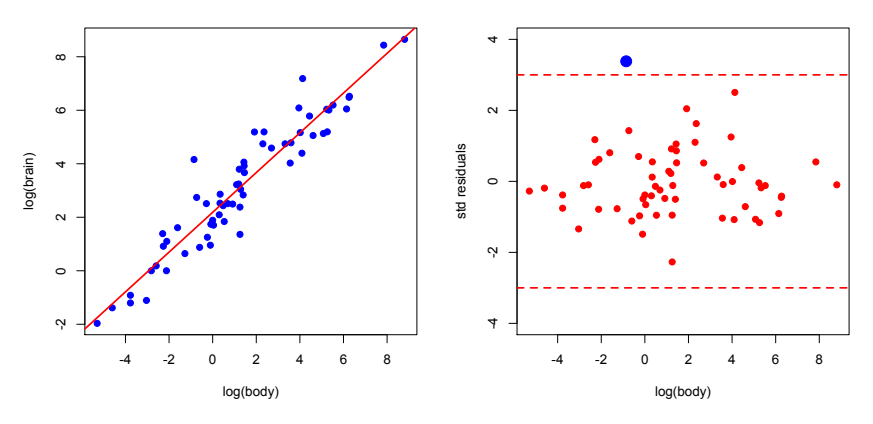

Looks good!! But we see a large and positive potential outlier... the Chinchilla!

It turns out that the data had the brain of a Chinchilla weighting 64 grams!! In reality, it is 6.4 grams... after correcting it:

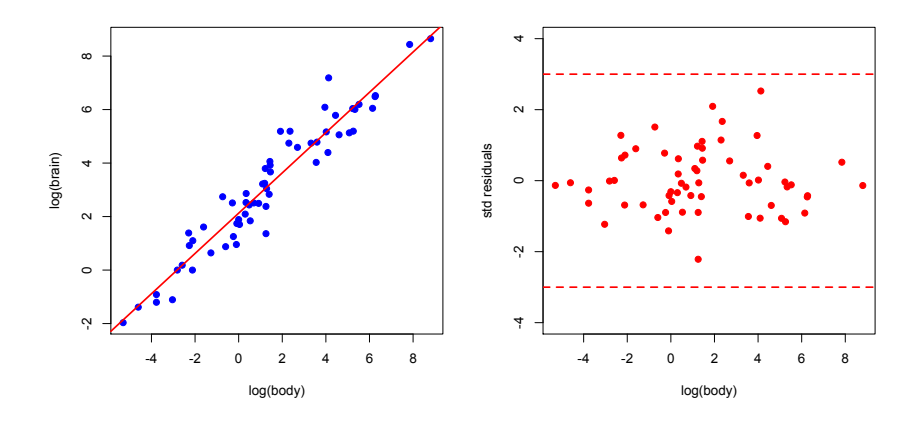

## How to Deal with Outliers

When should you delete outliers?

Only when you have a really good reason!

There is nothing wrong with running regression with and without potential outliers to see whether results are significantly impacted.

Any time outliers are dropped the reasons for removing observations should be clearly noted.

# 7. Trees

We have seen that we can fit nonlinear relationships using transformed variables and multiple regression.

This is very powefull but it can also be very confusing. How do you decide what transformations to use ???!!

One popular approach is to throw in tons of transformed variable and then use some sophisticated form of variable selection to see which ones matter, the "kitchen sink" approach.

Other approaches which are popular in modern statistcs/Machine Learning/Data Science/Artificial Intelligence are Neural Networks and methods based on binary trees.

Since they are simple and powerful (my favorite combination) let's have a look at binary trees.

## Let's use the used cars data in which try to predict the price of a used car.

> dim(cdat) [1] 1000 7 > summary(cdat) price trim isOneOwner mileage year Min. : 0.995 430 :143 f:841 Min. : 1.997 Min. :1994 1st Qu.:12.995 500 :127 t:159 1st Qu.: 40.133 1st Qu.:2004 Median :29.800 550 :591 Median : 67.919 Median :2007 Mean :30.583 other:139 Mean : 73.652 Mean :2007 3rd Qu.:43.992 3rd Qu.:100.138 3rd Qu.:2010 Max. :79.995 Max. :255.419 Max. :2013  $color \text{13.4} \quad \text{displacement} \quad \text{13.4} \quad \text{14.5} \quad \text{15.4} \quad \text{16.4} \quad \text{13.5}$  $4.6 :137$ other : 227 5.5 : 476<br>Silver: 213 other: 387 Silver:213  $Whit_{\theta}$  :145

mileage in thousands of miles. price in thousands of dollars.

Let's start by having a look at how  $x=$ mileage and  $y=$ price looks.

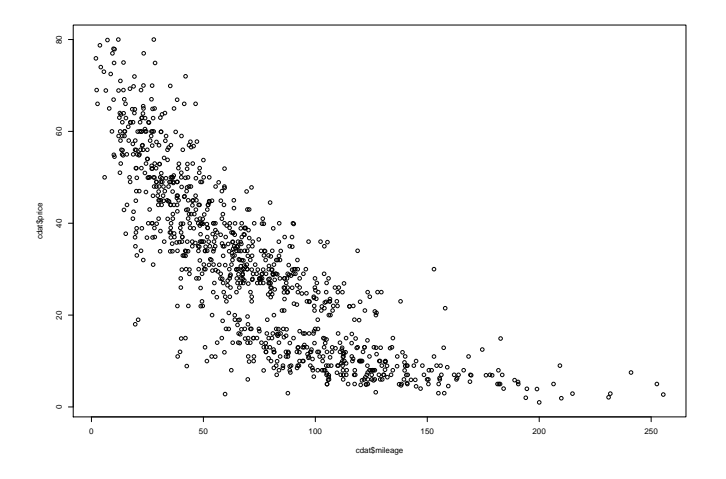

nonlinear !!

## Let's try a quadratic and cubic fit.

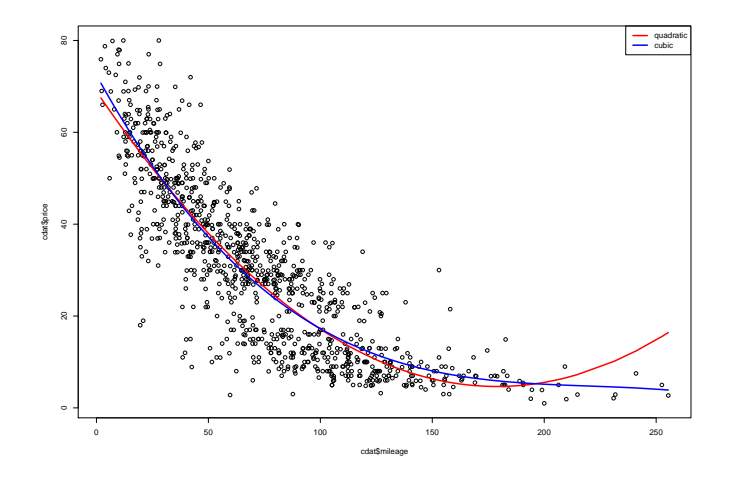

We needed the cubic model to get a good looking fit:

$$
price = \beta_0 + \beta_1 m + \beta_2 m^2 + \beta_3 m^3 + \epsilon
$$

This is a tree fit to the data.

At each *interior node* there is a decision rule of the form  $\{x < c\}$ . If  $x < c$  you go left, otherwise you go right.

Each observation is sent down the tree until it hits a bottom node or leaf of the tree.

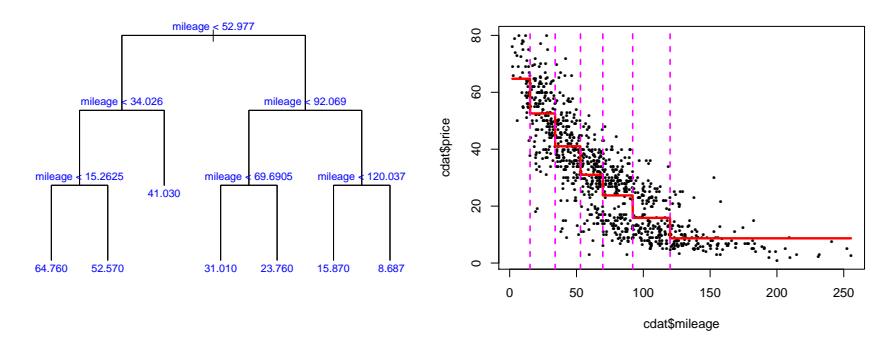

The set of bottom nodes gives us a partition of the predictor  $(x)$ space into disjoint intervals. At right we plotted the fit. The vertical lines display the interval boundaries.  $64$  Within each interval we compute the average of the y values for the subset of data in the region. This gives us the step function fit to the data. The  $\bar{y}$  values are also printed at the bottom nodes (left plot).

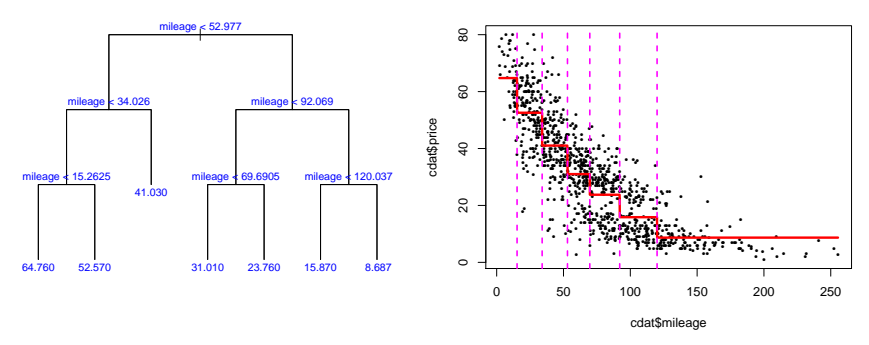

To predict, we just use our step function estimate of  $f(x)$ .

Equivalently, we drop  $x$  down the tree until it lands in a leaf and then predict the average of the  $y$  values for the training observations in that leaf (or bottom node).

We can choose how big to build the tree.

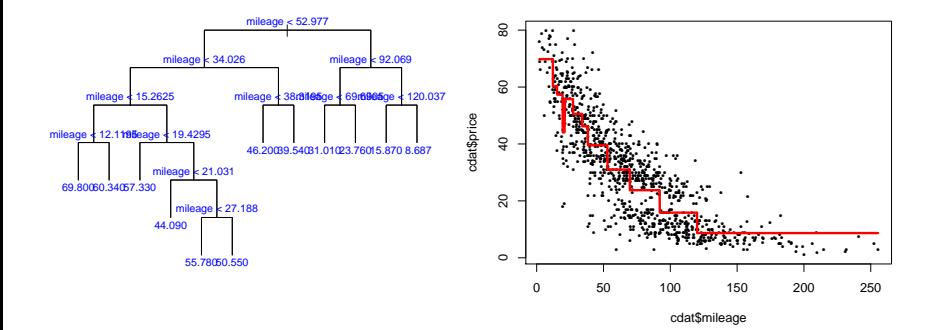

We can use more than one x variable.

Now each rule involves a choice of cut point and a choice of which  $x$  variable to use.

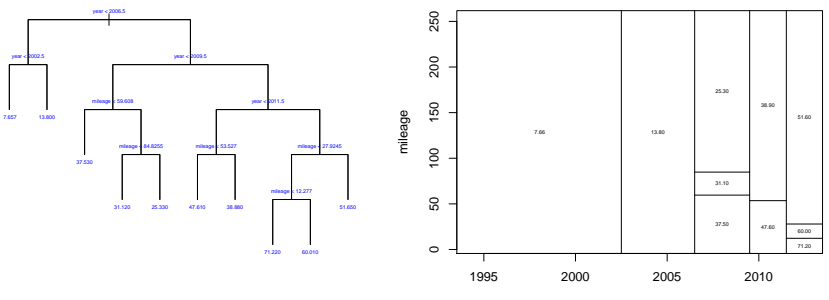

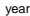

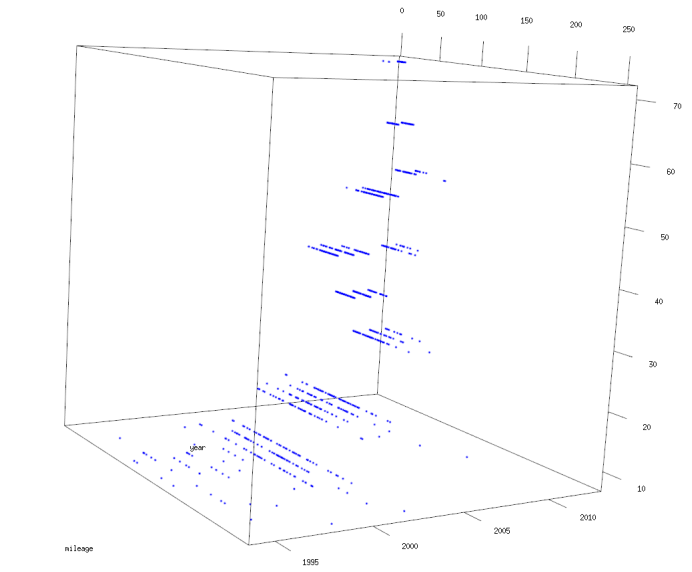

price

This scheme works with any number of  $x$ 's !!!! Let's use all the x's.

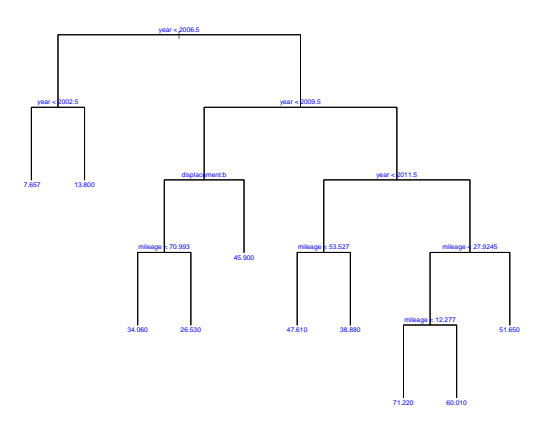

Notice the form of the rule for the categorical variable displacement.

It tell us which categories get sent left.

In this case the second ("b") category goes left and all the others go right. 69 Trees can automatically figure out nonlinearity !!!

Trees can automatically figure out interactions !!!

Trees can decide which variable to use !!!

Trees can use both categorical and numeric  $x$  simply !!!
Choosing the size of the tree (number of bottom nodes or leaves) is tricky!!

At left is the tree.

At right is  $\hat{y}$  vs.  $y$ , the fits vs.  $y$ .

Which of these three sizes  $(5, 1)$ 8, or 70 leaves) do you like the best?

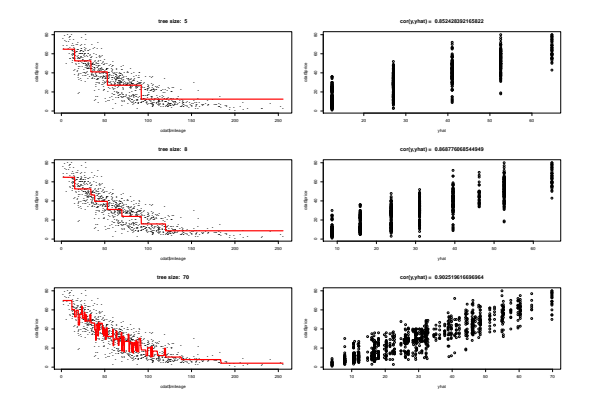

Even though the tree with 70 nodes gives us the best fit in terms of the  $\hat{y}$  vs. y plot, we don't like it!!!

We don't believe the true relationship can't be that complex. We say we have *overfit* the data.

The tree with 5 bottom nodes (or leaves) might be too simple. The resulting step-function is too crude.

Maybe the size 8 tree is a reasonable choice.

## Train and Test:

We may not want to just look at the fit and pick one we like. With many  $x$ 's this is very difficult.

A key observation is that we cannot just pick the tree size which gives us the best fit !!!

We would always just pick the biggest tree.

Assuming our goal is make a prediction we:

- $\triangleright$  Randomly split our data into two subsets, the *train* and test data.
- $\blacktriangleright$  Fit trees using the training data.
- $\triangleright$  For each tree fit obtained using the training data, we predict on the test data.
- $\triangleright$  Measure the prediction accuracy using (for example) root mean squared error (rmse).

$$
rmse = \sqrt{\frac{1}{m}\sum_{i=1}^{m}(y_i - \hat{y}_i)^2}
$$

This is called the *out of sample* rmse. It is the rmse on data **not** used to fit the model

I randomly split the data into 750 training data observation and 250 test observations.

For tree sizes 5, 8, and 70 if fit a tree of that size using just mileage and all the variables and the training data.

For each of the  $2*3=6$  fitted tree models I predicted on the 250 test observations and computed the rmse.

## Out of Sample rmse for different tree models

M: just using mileage.  $A \cdot$  all the variables

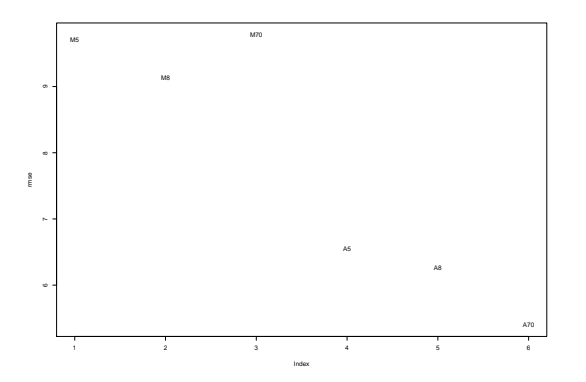

With just mileage our intuition was right, 8 is the best choice of the three.

With all the variables a more complex tree works!!

Notice how much smaller our rmse is using all the variables. 76

## Note:

With only 1,000 observations, I worry that my results depend on the random split.

I actually repeated the process several times (changing the seed!!) and I got similar results each time.

Modern computational data science is *exploding* with new techniques!!!

Regression and trees are two of the major players.

All the methods have pros and cons, e.g.

Trees Pro: don't have to think about what transformations to use (unlike regression).

Trees Con: difficult to assess uncertainty (no confidence intervals as in regression).

Trees Pro: small trees are interpretable.

Trees Con: big trees are not interpretable.